# **xrAI**

Материал из xrWiki

xrAI - компилятор ИИ-компонент игрового уровня.

# Содержание

• 1 Параметры командной строки

- $\blacksquare$  1.1 Обязательные параметры
- 1.2 Дополнительные опции
- 1.3 Опции улучшенных компиляторов

# Параметры командной строки

Команда:

```
|XrAI <общие_опции> [-f|-s] <имя_уровня> <дополнительные_опции>
```
### Обязательные параметры

#### $\overline{\phantom{a}}$  -verify

Проверить ИИ-сетку на связность. В xrai %username%.log будет информация о вырожденных и однонаправленных нодах.

#### • -f <имя уровня>

Просчитать ИИ-сетку в gamedata\levels\<имя уровня>\ (требуется build.cform, т.е. предварительно нужно скомпилировать карту с помощью xrLC)

#### • -S <имя уровня1, имя уровня2,..., имя уровняN>

Построить глобальный спавн из уровенвых спавнов. Параметры, выделенные цветом, используются только в ТЧ.

- $-$ rebuild
- - g <имя уровня>

Построить оффлайновый ИИ-граф и кросс-таблицу ИИ-карты в gamedata/levels/<имя уровня>/

• - m <имя\_уровня1, имя\_уровня2,..., имя\_уровняN>

Совместить графы указанных уровней в единый игровой граф.

## **Дополнительные опции**

#### ■ **-?** или **-h**

Вывести краткую справку по основным командам.

#### ■ **-keep\_temp\_files**

После завершения компиляции не удалять автоматически [build.aimap,](http://xray-engine.org/index.php?title=build.aimap&action=edit&redlink=1) полученный при построении ИИ-сетки в LE.

■ **-o**

Модифицировать опции построения.

#### ■ **-no\_separator\_check**

Не проверять перекрытие ИИ-сетки [рестрикторами.](http://xray-engine.org/index.php?title=space_restrictor)

#### ■ **-draft**

Черновая сборка ИИ-сетки (без просчета укрытий, [build.cform](http://xray-engine.org/index.php?title=build.cform&action=edit&redlink=1) не требуется).

#### ■ **-pure\_covers**

#### ???

■ **-noverbose**

Отключить вывод дополнительных данных в лог.

#### ■ **-out**

Имя выходного [spawn](http://xray-engine.org/index.php?title=all.spawn)-файла.

#### ■ **-designer**

Отключает какие-то скриптовые проверки в ЗП ???

#### ■ **-patch <new.spawn> <old.spawn>**

Обновить GUID в new.spawn значением из old.spawn

#### ■ **-start**

Сменить стартовую локацию???

#### **Опции улучшенных компиляторов**

#### ■ **-thread <N>**

Задать N потоков при просчёте укрытий (в оригинале создавалось только 3, независимо от количества ядер процессора). Чем больше создаётся потоков — тем больше требуется памяти.

Источник — [«https://xray-engine.org/index.php?title=xrAI&oldid=700](https://xray-engine.org/index.php?title=xrAI&oldid=700)»

### [Категория:](http://xray-engine.org/index.php?title=%D0%A1%D0%BB%D1%83%D0%B6%D0%B5%D0%B1%D0%BD%D0%B0%D1%8F:%D0%9A%D0%B0%D1%82%D0%B5%D0%B3%D0%BE%D1%80%D0%B8%D0%B8)

[X-Ray SDK](http://xray-engine.org/index.php?title=%D0%9A%D0%B0%D1%82%D0%B5%D0%B3%D0%BE%D1%80%D0%B8%D1%8F:X-Ray_SDK)

- Страница изменена 4 декабря 2017 в 20:10.
- К этой странице обращались 5004 раза.
- Содержимое доступно по лицензии [GNU Free Documentation License 1.3 или более поздняя](http://xray-engine.org/index.php?title=License) (если не указано иное).

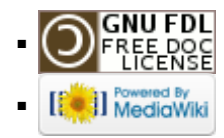